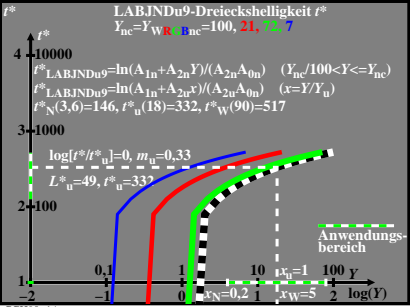

CGH90−1A